# **Adobe Password Remover Tool 12**

**JL Elias**

 *Adobe Acrobat DC Training Manual Classroom in a Book* TeachUcomp ,2019-10-27 Complete classroom training manual for Adobe Acrobat DC. 315 pages and 163 individual topics. Includes practice exercises and keyboard shortcuts. Professionally developed and sold all over the world, these materials are provided in full-color PDF format with not-for-profit reprinting rights and offer clear, concise, and easy-to-use instructions. You will learn PDF creation, advanced PDF settings, exporting and rearranging PDFs, collaboration, creating forms, document security, and much more. Topics Covered: Getting Acquainted with Acrobat 1. Introduction to Adobe Acrobat Pro and PDFs 2. The Acrobat Environment 3. The Acrobat Home View 4. The Acrobat Tools View 5. The Acrobat Document View 6. The Menu Bar 7. Toolbars in Acrobat 8. The Common Tools Toolbar 9. Customizing the Common Tools Toolbar 10. Customizing the Quick Tools Toolbar 11. The Page Controls Toolbar 12. Resetting All Customizable Toolbars 13. Showing and Hiding All Toolbars and the Menu Bar 14. The Navigation Pane 15. The Tools Center 16. Customizing the Tools Pane Opening and Viewing PDFs 1. Opening PDFs 2. Selecting and Copying Text and Graphics 3. Rotating Pages 4. Changing the Viewing Options 5. Using the Zoom Tools 6. Reviewing Preferences 7. Finding Words and Phrases 8. Searching a PDF and Using the Search Pane 9. Sharing PDFs by Email 10. Sharing PDFs with Adobe Send and Track Creating PDFs 1. Creating New PDFs 2. Creating PDFs from a File 3. Creating PDFs from Multiple Files 4. Creating Multiple PDF Files at

Once 5. Creating PDFs from Scanned Documents 6. Creating PDFs Using the PDF Printer 7. Creating PDFs from Web Pages Using a Browser 8. Creating PDFs from Web Pages Using Acrobat 9. Creating PDFs from the Clipboard 10. Creating PDFs Using Microsoft Office 11. Creating PDFs in Excel, PowerPoint, and Word 12. Creating PDFs in Adobe Applications 13. Creating PDFs in Outlook 14. Converting Folders to PDF in Outlook Custom PDF Creation Settings 1. PDF Preferences in Excel, PowerPoint, and Word 2. Adobe PDF Settings 3. Creating and Modifying Preset Adobe PDF Settings 4. The General Category in Preset Adobe PDF Settings 5. The Images Category in Preset Adobe PDF Settings 6. The Fonts Category in Preset Adobe PDF Settings 7. The Color Category in Preset Adobe PDF Settings 8. The Advanced Category in Preset Adobe PDF Settings 9. The Standards Category in Preset Adobe PDF Settings 10. Create PDF and Email in Excel, PowerPoint, and Word 11. Mail Merge and Email in Word 12. Create and Review in Excel, PowerPoint, and Word 13. Importing Acrobat Comments in Word 14. Embed Flash in PowerPoint and Word 15. PDF Settings and Automatic Archival in Outlook Basic PDF Editing 1. Initial View Settings for PDFs 2. Full Screen Mode 3. The Edit PDF Tool 4. Adding, Formatting, Resizing, Rotating and Moving Text 5. Editing Text 6. Managing Text Flow with Articles 7. Adding and Editing Images 8. Changing the Page Number Display 9. Cropping Pages and Documents Advanced PDF Settings 1. Adding and Removing Watermarks 2. Adding and Removing Page Backgrounds 3. Adding Headers and Footers 4. Attaching Files to a PDF 5. Adding Metadata 6.

Optimizing a PDF for File Size and Compatibility Bookmarks 1. Using Bookmarks in a PDF 2. Modifying and Organizing Bookmarks 3. Assigning Actions to Bookmarks Adding Multimedia Content and Interactivity 1. Creating and Editing Buttons 2. Adding Video, Sound, and SWF Files 3. Adding 3D Content to PDFs 4. Adding Page Transitions Combining and Rearranging PDFs 1. Extracting and Replacing Pages 2. Splitting a PDF into Multiple Files 3. Inserting Pages from Files and Other Sources 4. Moving and Copying Pages 5. Combining PDFs Exporting and Converting Content 1. Exporting Text 2. Exporting Images 3. Exporting PDFs to Microsoft Word 4. Exporting PDFs to Microsoft Excel 5. Exporting PDFs to Microsoft PowerPoint Collaborating 1. Methods of Collaborating 2. Sending for Email Review 3. Sending for Shared Review 4. Reviewing Documents 5. Adding Comments and Annotation 6. The Comment Pane 7. Advanced Comments List Option Commands 8. Enabling Extended Commenting in Acrobat Reader 9. Using Drawing Tools 10. Stamping and Creating Custom Stamps 11. Importing Changes in a Review 12. Using Tracker to Manage PDF Reviews Creating and Working With Portfolios 1. Creating a PDF Portfolio 2. PDF Portfolio Views 3. Using Layout View 4. Managing Portfolio Content 5. Using Details View 6. Setting Portfolio Properties Getting Started With Forms 1. Creating a Form from an Existing PDF 2. Designing a Form in Microsoft Word 3. Creating a Form from a Scanned Document 4. Creating Forms from Image Files 5. Creating Text Fields 6. Creating Radio Buttons and Checkboxes 7. Creating Drop-Down and List Boxes 8. Creating Buttons 9. Creating a

*4*

Digital Signature Field 10. General Properties of Form Fields 11. Appearance Properties of Form Fields 12. Position Properties of Form Fields 13. Options Properties of Form Fields 14. Actions Properties of Form Fields 15. Selection Change and Signed Properties of Form Fields 16. Format Properties of Form Fields 17. Validate Properties of Form Fields 18. Calculate Properties of Form Fields 19. Align, Center, Match Size, and Distribute Form Fields 20. Setting Form Field Tab Order 21. Enabling Users and Readers to Save Forms 22. Distributing Forms 23. Responding to a Form 24. Collecting Distributed Form Responses 25. Managing a Form Response File 26. Using Tracker with Forms Professional Print Production 1. Overview of Print Production Support 2. Previewing Color Separations 3. Color Management and Conversion 4. Using the Object Inspector 5. Using the Preflight Dialog Box 6. Correcting Hairlines 7. Saving as a Standards-Compliant PDF Scanning and Optical Character Recognition 1. Recognizing Text in a Scanned PDF 2. Recognizing Text in PDFs 3. Reviewing and Correcting OCR Suspects Automating Routine Tasks 1. Using Actions 2. Creating Custom Actions 3. Editing and Deleting Custom Actions 4. Sharing Actions Document Protection and Security 1. Methods of Securing a PDF 2. Password-Protecting a PDF 3. Creating and Registering Digital IDs 4. Using Certificate Encryption 5. Creating a Digital Signature 6. Digitally Signing a PDF 7. Certifying a PDF 8. Signing Documents with Adobe Sign 9. Getting Others to Sign Documents 10. Redacting Content in a PDF 11. Redaction Properties 12. Revealing and

Clearing Hidden Information Adobe Reader and Document Cloud 1. Opening and Navigating PDFs in Reader 2. Adding Comments 3. Digitally Signing a PDF 4. Adobe Document Cloud Adobe Acrobat Help 1. Adobe Acrobat Help

 **Adobe Creative Suite 6 Design and Web Premium All-in-One For Dummies** Jennifer Smith,Christopher Smith,Fred Gerantabee,2012-06-05 The must-have book on the leading suite of software for graphic and web designers Fully revised and updated this hands-on resource offers a one-stop learning opportunity through eight minibooks dedicated to each product inside Adobe's Design & Web Premium Suite. The minibooks include Adobe Creative Suite Basics, InDesign, Illustrator, Photoshop, Acrobat, Dreamweaver, Flash, Fireworks. The book contains information on new image enhancements to After Effects, 64-bit versions of Illustrator and Flash Professional, and a new tool, dubbed Helium, that will enable designers to create content using HTML5 and CSS3. Offers the depth needed by novices and long-time professionals Covers the key features and tools users need to master individual programs to their fullest capacities Helps designers to be more creative and productive Filled with tips and techniques for using the 8 design programs This popular package gives designers a full review of the most popular design and development tools on the market.

 *Adobe Creative Suite 4 Design Premium All-in-One For Dummies* Jennifer Smith,Christopher Smith,Fred Gerantabee,2008-12-03 Design professionals rely on Adobe's Creative Suite Design Premium to deliver innovative ideas in print, Web, and mobile design.

*6*

Adobe CS4 Design Premium All-in-One For Dummies helps you beef up your skills with the latest version of this software. You'll learn all about the hot new versions of InDesign, Illustrator, Photoshop, Acrobat, Dreamweaver, Flash, and Fireworks. Whether you're creating newsletters, Web sites, cool original art, or animations, this book has it covered. You'll find out how to build Web pages with text and drawings, photos, Flash animations, and rollovers; check out enhanced Photoshop 3D tools; develop interactive animations for the Web or video with Flash CS4; and use the easier rollover and action features in Dreamweaver CS4 to add interactivity without coding. You'll also discover: How to get familiar with the menus, panels, and tools that are similar throughout the suite Tips for getting creative with Illustrator's cool new vector tracing feature Ways to use the annotation capabilities in Acrobat 9.0 and the improved CSS capabilities in Dreamweaver What Fireworks CS4, the newest addition to the suite, can add to Web sites Which extensions and filters are common to all programs Hard-to-find keyboard shortcuts in Illustrator How to enhance and manipulate photos with Photoshop Secrets for smoothing out your workflow How to use the Adobe Bridge Steps for using each program To help you quickly find what you need, Adobe CS4 Design Premium All-in-One For Dummies is divided into eight minibooks: Adobe Creative Suite Basics InDesign CS4 Illustrator CS4 Photoshop CS4 Acrobat CS4 Dreamweaver CS4 Flash CS4 Fireworks CS4 Adobe CS4 Design Premium All-in-One For Dummies is your one-stop guide to all the parts of Adobe's

ultimate toolkit for today's designer.

 *Adobe Acrobat 6 PDF For Dummies* Greg Harvey,2003-08-13 Covers accessing and distilling PDF files; converting MicrosoftOffice documents; capturing paper documents and Web pages;printing, annotating, editing and securing PDF files; extractingtext and graphics; cataloging and distributing PDF files; creatinginteractive forms; and building multimedia presentations. Readers can convert any document to this universal file format,preserving all the fonts, formatting, graphics, and color of thesource document regardless of the application and platform used tocreate it. PDF files can be published and distributed anywhere: in print,attached to e-mail, on corporate servers, posted on Web sites, oron CD-ROM Adobe PDF is the emerging workflow standard in the \$400 billionpublishing industry and plays a key role in financial services,regulated industries, and government, with more than 155 agenciesworldwide sharing Adobe PDF files.

 Adobe Acrobat 8 PDF Bible Ted Padova,2008-03-11 The Adobe Acrobat 8 PDF Bible is the comprehensive guide to Acrobat for novices and power users alike. With a concise, easy-to-read format, you will be creating interactive XML forms, enabling streamlined document review processes, and publishing high-impact electronic documents in no time. —Rick Brown, director of product management, Adobe Acrobat The book you need to succeed with Adobe Acrobat! Why do readers turn to the Adobe Acrobat Bible again and again? Because whether you're already experienced with Adobe Acrobat or you're learning to use this powerful tool for the

*8*

first time, you'll find exactly what you need to know in these well-organized pages. Packed with helpful tips and step-by-step instructions, this latest edition will guide you through both basic and advanced features, enabling you to take full advantage of everything Acrobat 8 has to offer. Create, collect, and distribute forms with LiveCycle® Designer Work seamlessly with Microsoft® Office applications Convert AutoCAD® and Visio® files to PDF Discover new ways to edit PDFs and remove sensitive data Explore enhanced Shared Reviews tools with easy-to-use Wizard Collect form data by exporting it directly to Microsoft Excel® Combine files and create PDF Packages using new Acrobat 8 tools What's on the CD-ROM? You'll find valuable, author-developed sample files including PDF documents, Adobe Designer forms, and Acrobat PDF forms with JavaScripts—all arranged in folders according to chapters in the book, so you use them along with the book's tutorials. The CD also includes: Adobe Reader software Entire book in searchable PDF with embedded index Windows demonstration plug-ins

 **Adobe LiveMotion 2.0** ,2002 Learn Adobe LiveMotion 2.0 with the proven Classroom in a Book format. Self-paced lessons in a project-oriented format teach new users how to get up and running quickly with LiveMotion 2.0. Review questions reinforce key concepts and techniques.

 *Adobe Acrobat DC Classroom in a Book* Lisa Fridsma,Brie Gyncild,2017-06-16 Adobe Acrobat DC Classroom in a Book, Second Edition, is the most thorough and comprehensive way for you to learn how to reliably create, edit, and sign PDF

documents and forms with Adobe Acrobat DC. Each of the 12 lessons in this step-by-step, project-based guide contains a project that builds on your growing knowledge of the program, while end-ofchapter review questions reinforce each lesson. This cross-platform (Mac and Windows) book shows you how to collaborate effectively through electronic reviews, easily share your work across multiple platforms and devices (including via the Adobe Document Cloud service), and speed up your production and business task workflows with Acrobat DC. All of the book's screenshots have been updated for this new edition. You will learn how to easily convert files from any application to PDF and how to directly edit text and images in PDF documents. You'll also learn how to use the newly refreshed tools to build PDF or web forms, and to speed up business workflow by gathering feedback and approval via online document reviews. And you'll learn how to create interactive forms and track responses within Acrobat, add signatures and security to PDF files, and much more. All of the project files used in the book's lessons are available for download.

 Advances in Digital Forensics VI Kam-Pui Chow,Sujeet Shenoi,2010-09-16 Advances in Digital Forensics VI describes original research results and innovative applications in the discipline of digital forensics. In addition, it highlights some of the major technical and legal issues related to digital evidence and electronic crime investigations. The areas of coverage include: Themes and Issues, Forensic Techniques, Internet Crime Investigations, Live Forensics, Advanced

Forensic Techniques, and Forensic Tools. This book is the sixth volume in the annual series produced by the International Federation for Information Processing (IFIP) Working Group 11.9 on Digital Forensics, an international community of scientists, engineers and practitioners dedicated to advancing the state of the art of research and practice in digital forensics. The book contains a selection of twenty-one edited papers from the Sixth Annual IFIP WG 11.9 International Conference on Digital Forensics, held at the University of Hong Kong, Hong Kong, China, in January 2010.

 **Digital Evidence and Computer Crime** Eoghan Casey,2011-04-20 Though an increasing number of criminals are using computers and computer networks, few investigators are well versed in the issues related to digital evidence. This work explains how computer networks function and how they can be used in a crime.

 **Adobe Dreamweaver CS3** ,2008 Dreamweaver is the standard by which site designers and managers handle the many components required to run today's typical web presence. The Portfolio Series addresses this powerful tool the same way it does other Creative Suite applications -- the way one has to in the real world of design and site management. Purely project-based, the book offers eight hands-on, step-by-step assignments exactly as they would be handed to someone in the field. Each assignment addresses workflow, task, and process requirements, finishing with a site that works the way it's supposed to. The title provides self-learners, interested readers, students, and professional instructors detailed instructions on

how to master the application.

 **Adobe Acrobat 9 PDF Bible** Ted Padova,2008-12-05 Find just what you need to incorporate PDFs in your workflows with the newest edition of this perennial top-selling reference and tutorial from Acrobat guru, Ted Padova. He packs these pages with tips guaranteed to help you get the most out of this powerful software. You'll find techniques for creating, editing, and repurposing PDFs for everything from print to CD-ROMs, the Internet, ebook content, and more. Keep this classic within reach—you'll turn to it again and again. Note: CD-ROM/DVD and other supplementary materials are not included as part of eBook file.

 **The Lawyer's Guide to Collaboration Tools and Technologies** Dennis M. Kennedy,Tom Mighell,2008 This first-of-its-kind legal guide showcases how to use the latest Web-based and software technologies, such as Web 2.0, Google tools, Microsoft Office, and Acrobat, to work collaboratively and more efficiently on projects with colleagues, clients, co-counsel and even opposing counsel. The book provides a wealth of information useful to lawyers who are just beginning to try collaboration tools, as well as tips and techniques for those lawyers with intermediate and advanced collaboration experience.

 **PDF Forms Using Acrobat and LiveCycle Designer Bible** Ted Padova,Angie Okamoto,2009-04-08 This comprehensive guide to creating fillable forms with the latest release of Adobe Acrobat is packed with real-world insights and techniques gained from daily use of Adobe Acrobat and Adobe

LiveCycle Designer under business deadline situations. You'll get step-by-step instructions that show you how to easily create and implement interactive PDF forms using both Adobe Acrobat and Adobe LiveCycle Designer. Note: CD-ROM/DVD and other supplementary materials are not included as part of eBook file.

 Adobe GoLive 4 for Macintosh and Windows Shelly Brisbin,1999 Adobe GoLive 5 for Macintosh and Windows: Visual QuickStart Guide provides step-bystep coverage of Adobe's professional Web site authoring and management tool. The task-based book introduces readers to the program's menus and palettes, and quickly gets them up and running with GoLive's advanced Web site and maintenance tools. GoLive 5 is highly integrated with Photoshop, Illustrator and LiveMotion, and now offers complete support for W3C standards (including XML and CSS), as well as professional source code editing and advanced site reporting features.

 **Adobe Dreamweaver CS4 Classroom in a Book** Adobe Creative Team,2010-04-19 The fastest, easiest, most comprehensive way to learn Adobe Dreamweaver CS4 Adobe Dreamweaver CS4 Classroom in a Book contains 11 lessons. The book covers the basics of learning Adobe Dreamweaver and provides countless tips and techniques to help you become more productive with the program. You can follow the book from start to finish or choose only those lessons that interest you. Learn how to create and manage web sites, build rich interactive interfaces, incorporate graphics, text, and video, and use Photoshop Smart Objects. "The Classroom in

a Book series is by far the best training material on the market. Everything you need to master the software is included: clear explanations of each lesson, step-by-step instructions, and the project files for the students." –Barbara Binder, Adobe Certified Instructor, Rocky Mountain Training Classroom in a Book®, the best-selling series of hands-on software training workbooks, helps you learn the features of Adobe software quickly and easily. Classroom in a Book offers what no other book or training program does–an official training series from Adobe Systems incorporated, developed with the support of Adobe product experts. All of Peachpit's eBooks contain the same content as the print edition. You will find a link in the last few pages of your eBook that directs you to the media files. Helpful tips: · If you are able to search the book, search for Where are the lesson files?  $\cdot$  Go to the very last page of the book and scroll backwards. · You will need a web-enabled device or computer in order to access the media files that accompany this ebook. Entering the URL supplied into a computer with web access will allow you to get to the files.  $\cdot$  Depending on your device, it is possible that your display settings will cut off part of the URL. To make sure this is not the case, try reducing your font size and turning your device to a landscape view. This should cause the full URL to appear.

 *Master VISUALLY Dreamweaver CS3 and Flash CS3 Professional* Sherry Kinkoph Gunter,Janet Valade,2007-12-05 Here's the intermediate-toadvanced-level Dreamweaver and Flash reference that shows you how instead of telling you why.

Hundreds of succinctly captioned, step-by-step screen shots reveal how to accomplish more than 340 Dreamweaver CS3 and Flash CS3 Professional tasks. Learn to set up a Dreamweaver site, synchronize local and remote sites, insert and resize images, create hyperlinks, tables, and forms, format with layers and style sheets, add objects and graphics with Flash, use animation and special effects, and much more.

 *Network Defense and Countermeasures* William Easttom II,2023-09-22 All you need to know about defending networks, in one book Clearly explains concepts, terminology, challenges, tools, and skills Covers key security standards and models for business and government The perfect introduction for all network/computer security professionals and students Welcome to today's most useful and practical introduction to defending modern networks. Drawing on decades of experience, Chuck Easttom brings together updated coverage of all the concepts, terminology, techniques, and solutions you'll need to be effective. Easttom thoroughly introduces the core technologies of modern network security, including firewalls, intrusion-detection systems, and VPNs. Next, he shows how encryption can be used to safeguard data as it moves across networks. You'll learn how to harden operating systems, defend against malware and network attacks, establish robust security policies, and assess network security using industry-leading standards and models. You'll also find thorough coverage of key issues such as physical security, forensics, and cyberterrorism. Throughout, Easttom blends theory and application,

helping you understand both what to do and why. In every chapter, quizzes, exercises, projects, and web resources deepen your understanding and help you use what you've learned—in the classroom and in your career. LEARN HOW TO Evaluate key network risks and dangers Choose the right network security approach for your organization Anticipate and counter widespread network attacks, including those based on social engineering Successfully deploy and apply firewalls and intrusion detection systems Secure network communication with virtual private networks Protect data with cryptographic public/private key systems, digital signatures, and certificates Defend against malware, including ransomware, Trojan horses, and spyware Harden operating systems and keep their security up to date Define and implement security policies that reduce risk Explore leading security standards and models, including ISO and NIST standards Prepare for an investigation if your network has been attacked Understand the growing risks of espionage and cyberterrorism

 **Adobe Acrobat 7 PDF Bible** Ted Padova,2005-03-04 \* Adobe Acrobat and its file format, PDF, have become the standard for portable documents, including everything from high-resolution color files destined for print to Internet and e-book content \* This critically acclaimed, authoritative reference has now been completely updated and enhanced to cover the powerful new release of Adobe Acrobat \* Written by Acrobat/PDF guru Ted Padova, the book is packed with real-world insights and techniques gained from the author's use of Acrobat and PDF under deadline situations \*

Covers everything there is to know about using Acrobat and PDF for print prepress, the Internet, CD-ROMs and all manner of new media \* The companion Web site includes links to plug-ins, utilities, and a training video

 **Adobe Acrobat X Classroom in a Book** Adobe Creative Team,2010-12-29 Adobe Acrobat X Classroom in a Book is the most thorough and comprehensive way for creative professionals and business users to learn how to deliver high-impact communications with next-generation Adobe Acrobat X. Each chapter in this step-by-step, project-based guide contains a project that builds on your growing knowledge of the program, while end-of-chapter review questions reinforce each lesson. This cross-platform (Mac and Windows) book shows you how to create highquality PDF documents and fillable forms, combine a wide variety of content into rich media portfolios, collaborate effectively through electronic reviews, easily share your work across multiple platforms and devices, and speed up your production and business task workflow with Acrobat X. In this new version you'll learn how to automate multistep tasks with Action Wizard, streamline document reviews (and include Adobe Reader users), create interactive forms and track responses within Acrobat, create PDF Portfolios and customize them with all-new layouts and color palettes, remove sensitive information with redaction tools, incorporate audio and video into rich media PDFs, search and reuse scanned content with improved optical character recognition (OCR), compare PDF files to avoid version control issues, fix documents to comply with PDF standards, make

documents accessible to people with disabilities, share secured files online with Acrobat.com services, and much more. All of Peachpit's eBooks contain the same content as the print edition. You will find a link in the last few pages of your eBook that directs you to the media files. Helpful tips: If you are able to search the book, search for Where are the lesson files? Go to the very last page of the book and scroll backwards. You will need a web-enabled device or computer in order to access the media files that accompany this ebook. Entering the URL supplied into a computer with web access will allow you to get to the files. Depending on your device, it is possible that your display settings will cut off part of the URL. To make sure this is not the case, try reducing your font size and turning your device to a landscape view. This should cause the full URL to appear.

 **SiapapunHrsBisaMembuatMembongkarPasword** Joko Salim ,

This is likewise one of the factors by obtaining the soft documents of this **Adobe Password Remover Tool 12** by online. You might not require more become old to spend to go to the books commencement as without difficulty as search for them. In some cases, you likewise do not discover the declaration Adobe Password Remover Tool 12 that you are looking for. It will entirely squander the time.

However below, in the manner of you visit this web

page, it will be as a result extremely simple to get as well as download guide Adobe Password Remover Tool 12

It will not understand many period as we notify before. You can complete it though play something else at home and even in your workplace. for that reason easy! So, are you question? Just exercise just what we have the funds for below as without difficulty as review **Adobe Password Remover Tool 12** what you next to read!

## **Table of Contents Adobe Password Remover Tool 12**

- 1. Understanding the eBook Adobe Password Remover Tool 12
	- The Rise of Digital Reading Adobe Password Remover Tool 12
	- Advantages of eBooks Over Traditional Books
- 2. Identifying Adobe Password Remover Tool 12
	- Exploring Different Genres
- Considering Fiction vs.
	- Non-Fiction
- Determining
- Your Reading Goals
- 3. Choosing the Right eBook Platform
	- Popular eBook Platforms
	- Features to Look for in an Adobe Password Remover Tool 12
	- User-Friendly Interface
- 4. Exploring eBook Recommendations from Adobe Password Remover Tool 12 Personalized

Recommendations

- Adobe Password Remover Tool 12 User Reviews and Ratings
- Adobe Password Remover Tool 12 and Bestseller Lists
- 5. Accessing Adobe Password Remover
	- Tool 12 Free and
	- Paid eBooks
		- Adobe Password Remover Tool 12 Public Domain eBooks
		- Adobe Password Remover Tool 12 eBook Subscription Services
		- Adobe Password Remover Tool 12 Budget-Friendly Options
- 6. Navigating Adobe Password Remover Tool 12 eBook Formats  $\circ$  ePub, PDF, MOBI, and More
	- Adobe Password Remover Tool 12

Compatibility

with Devices

- Adobe Password Remover Tool 12 Enhanced eBook Features
- 7. Enhancing Your
	- Reading Experience
		- Adjustable Fonts and Text Sizes of Adobe Password Remover Tool 12
		- $\circ$  Highlighting and Note-Taking Adobe Password Remover Tool 12
		- $\circ$  Interactive Elements Adobe Password
		- Remover Tool 12
- 8. Staying Engaged with Adobe Password Remover Tool 12
	- Joining Online Reading Communities
	- o Participating in Virtual Book Clubs
	- Following Authors and Publishers
		- Adobe Password

Remover Tool 12 9. Balancing eBooks and Physical Books Adobe Password Remover Tool 12  $\circ$  Benefits of a Digital Library Creating a Diverse Reading Collection Adobe Password Remover Tool 12 10. Overcoming Reading Challenges o Dealing with Digital Eye Strain Minimizing Distractions Managing Screen Time 11. Cultivating a Reading Routine Adobe Password Remover Tool 12  $\circ$  Setting Reading Goals Adobe Password Remover Tool 12 Carving Out Dedicated Reading Time 12. Sourcing Reliable Information of

Adobe Password Remover Tool 12 ○ Fact-Checking eBook Content of Adobe Password Remover Tool 12  $\circ$  Distinguishing Credible Sources 13. Promoting Lifelong Learning Utilizing eBooks for Skill Development Exploring

- Educational eBooks
- 14. Embracing eBook Trends
	- Integration of Multimedia Elements
	- Interactive and Gamified eBooks

## **Adobe Password Remover Tool 12 Introduction**

Free PDF Books and Manuals for Download: Unlocking Knowledge at Your Fingertips In

todays fast-paced digital age, obtaining valuable knowledge has become easier than ever. Thanks to the internet, a vast array of books and manuals are now available for free download in PDF format. Whether you are a student, professional, or simply an avid reader, this treasure trove of downloadable resources offers a wealth of information, conveniently accessible anytime, anywhere. The advent of online libraries and platforms dedicated to sharing knowledge has revolutionized the way we consume information. No longer confined to physical libraries or bookstores, readers can now access an extensive collection of digital books and manuals with just a few clicks. These resources, available in PDF, Microsoft Word, and PowerPoint formats,

cater to a wide range of interests, including literature, technology, science, history, and much more. One notable platform where you can explore and download free Adobe Password Remover Tool 12 PDF books and manuals is the internets largest free library. Hosted online, this catalog compiles a vast assortment of documents, making it a veritable goldmine of knowledge. With its easy-to-use website interface and customizable PDF generator, this platform offers a user-friendly experience, allowing individuals to effortlessly navigate and access the information they seek. The availability of free PDF books and manuals on this platform demonstrates its commitment to democratizing education and empowering

individuals with the tools needed to succeed in their chosen fields. It allows anyone, regardless of their background or financial limitations, to expand their horizons and gain insights from experts in various disciplines. One of the most significant advantages of downloading PDF books and manuals lies in their portability. Unlike physical copies, digital books can be stored and carried on a single device, such as a tablet or smartphone, saving valuable space and weight. This convenience makes it possible for readers to have their entire library at their fingertips, whether they are commuting, traveling, or simply enjoying a lazy afternoon at home. Additionally, digital files are easily searchable, enabling

readers to locate specific information within seconds. With a few keystrokes, users can search for keywords, topics, or phrases, making research and finding relevant information a breeze. This efficiency saves time and effort, streamlining the learning process and allowing individuals to focus on extracting the information they need. Furthermore, the availability of free PDF books and manuals fosters a culture of continuous learning. By removing financial barriers, more people can access educational resources and pursue lifelong learning, contributing to personal growth and professional development. This democratization of knowledge promotes intellectual curiosity and empowers individuals to become lifelong

learners, promoting progress and innovation in various fields. It is worth noting that while accessing free Adobe Password Remover Tool 12 PDF books and manuals is convenient and costeffective, it is vital to respect copyright laws and intellectual property rights. Platforms offering free downloads often operate within legal boundaries, ensuring that the materials they provide are either in the public domain or authorized for distribution. By adhering to copyright laws, users can enjoy the benefits of free access to knowledge while supporting the authors and publishers who make these resources available. In conclusion, the availability of Adobe Password Remover Tool 12 free PDF books and manuals for download has revolutionized the way

we access and consume knowledge. With just a few clicks, individuals can explore a vast collection of resources across different disciplines, all free of charge. This accessibility empowers individuals to become lifelong learners, contributing to personal growth, professional development, and the advancement of society as a whole. So why not unlock a world of knowledge today? Start exploring the vast sea of free PDF books and manuals waiting to be discovered right at your fingertips.

### **FAQs About Adobe Password Remover Tool 12 Books**

How do I know which eBook platform is the best for me? Finding the best eBook platform depends on your reading

preferences and device compatibility. Research different platforms, read user reviews, and explore their features before making a choice. Are free eBooks of good quality? Yes, many reputable platforms offer high-quality free eBooks, including classics and public domain works. However, make sure to verify the source to ensure the eBook credibility. Can I read eBooks without an eReader? Absolutely! Most eBook platforms offer web-based readers or mobile apps that allow you to read eBooks on your computer, tablet, or smartphone. How do I avoid digital eye strain while reading eBooks? To prevent digital eye strain, take regular breaks, adjust the font size and background color, and ensure proper lighting while reading eBooks. What the advantage of

interactive eBooks? Interactive eBooks incorporate multimedia elements, quizzes, and activities, enhancing the reader engagement and providing a more immersive learning experience. Adobe Password Remover Tool 12 is one of the best book in our library for free trial. We provide copy of Adobe Password Remover Tool 12 in digital format, so the resources that you find are reliable. There are also many Ebooks of related with Adobe Password Remover Tool 12. Where to download Adobe Password Remover Tool 12 online for free? Are you looking for Adobe Password Remover Tool 12 PDF? This is definitely going to save you time and cash in something you should think about.

**Adobe Password Remover Tool 12 :**

**suggested pacing guide for mcgraw hill my math grade 3** - Sep 09 2023 web this suggested pacing for my math grade 3 supports 1 day per lesson and includes additional time for review and assessment and remediation and differentiation for a total **mcgraw hill** - Mar 23 2022 web 2023 mcgraw hill all rights reserved privacy center opens in new window terms of use opens in new window minimum requirements opens in new window platform *mcgrawhillmymathpacinggu ide chat dataflowkit* - Jan 21 2022 web mcgraw hill my math grade 3 student edition mcgraw hill my math grade 4 student edition volume 1 count on math reveal math accelerated

everyday mathematics for *course pacing guide mcgraw hill education* - Feb 02 2023 web games career clusters textbook resources spanish glossary multi media links tax preparation unit resources chapter activities home student center course *mcgraw hill my math pacing guide 2023 smcapproved* - Feb 19 2022 web mcgraw hill my math pacing guide culture curriculum and identity in education h milner 2010 03 01 this book analyzes equity and diversity in schools and teacher curriculum guides resources sutter peak - Apr 23 2022 web click on the grade level to view the weekly pacing guide lesson reveal math kindergarten reveal math grade 1 reveal math grade 2 reveal math grade 3

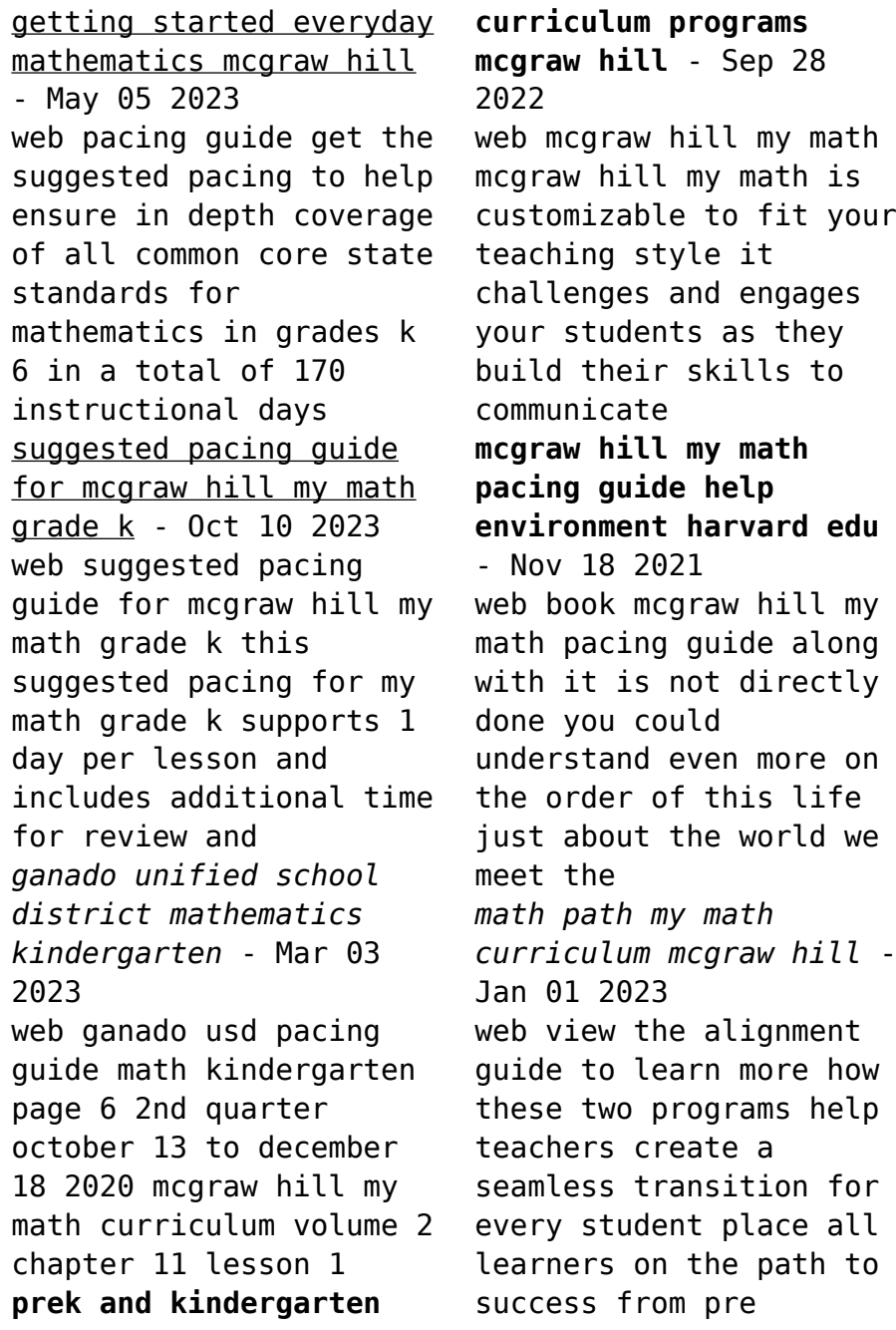

*mcgraw hill* - Jul 27 2022 web opens in new window opens in new window opens in new window opens in new window *my math mcgraw hill first grade assessments tpt* - Jun 25 2022 web enjoy this amazing supplement to the first grade my math curriculum by mcgraw hill this resource will be invaluable as you are teaching the chapter 2 daily lessons to your pacing guide at a glance grade 2 math school webmasters - Jun 06 2023 web general information regarding pacing guide at a glance chapters per quarter for completion are general guidelines the teacher is the best judge of whether their everyday mathematics - Aug 28 2022 web related links advice from teachers see advice from everyday mathematics teachers on working with parents

using technology in the classroom pacing and more

**suggested pacing guide for mcgraw hill my math grade 5** - Apr 04 2023 web suggested pacing guide for mcgraw hill my math grade 5 this suggested pacing for my math grade 5 supports 1 day per lesson and includes additional time for review and *mcgraw hill my math pacing guide 2023* - May 25 2022 web mcgraw hill my math mcgraw hill companies inc 2011 10 07 mcgraw hill my math develops conceptual understanding computational proficiency and mathematical **reveal math k 12 math program mcgraw hill** - Nov 30 2022 web reveal the full potential in every student math learning thrives on exploration conversation and reflection reveal math

is a complete k 12 core math program built **suggested pacing guide for mcgraw hill my math grade 1** - Aug 08 2023 web suggested pacing guide for mcgraw hill my math grade 1 this suggested pacing for my math grade 1 supports 1 day per lesson and includes additional time for review and **pacing guides rankin county school district mcgraw hill my** - Oct 30 2022 web pacing guides order county school ward desktopmenu about via rcsd academics academies visual athletics administration policy manual opens in new *suggested pacing guide for mcgraw hill my math grade 2* - Jul 07 2023 web this suggested pacing for my math grade 2 supports 1 day per lesson and includes additional time for review and assessment and remediation and

differentiation for a total **elementary math curriculum my math mcgraw hill** - Dec 20 2021 web the mcgraw hill my math learning solution provides an easy and flexible way to diagnose and fill gaps in understanding so that all students can meet grade level expectations women and spirituality voices of protest and promise - Jan 01 2023 web women and spirituality is concerned with important issues of personal and social change and the perspectives they open to non violence peace and the protection of the ecological matrix that supports our existence it gives a wide ranging account of women s relations with the world s religions and the spiritual dimension of human life **women and spirituality**

**voices of protest and prom lundy** - Apr 23 2022 web women and spirituality voices of protest and prom right here we have countless ebook women and spirituality voices of protest and prom and collections to check out we additionally offer variant types and next type of the books to browse the all right book fiction history novel scientific research as without difficulty as **women and spirituality voices of protest and promise alibris** - Aug 28 2022 web fine sewn binding cloth over boards 288 p ursula king believes that women everywhere are seeking a life affirming spirituality in response to the needs and opportunities of the age women and spirituality gives a wide ranging account of women s relations with

the world s religions and the spiritual dimension of human life contact this seller **women and spirituality voices of protest and promise google** - Jun 06 2023 web women and spirituality is concerned with important issues of personal and social change and the perspectives they open to non violence peace and the protection of the ecological matrix that supports our existence *women and spirituality voices of protest and prom united* - Jun 25 2022 web you could purchase lead women and spirituality voices of protest and prom or acquire it as soon as feasible you could speedily download this women and spirituality voices of protest and prom after getting deal **women and spirituality**

**voices of protest and promise google** - Sep 09 2023 web jul 21 1993 taking a critical look at feminism and exploring its explicit and implicit spiritual dimensions this revised and updated new edition of women and spirituality engages in a reflective women and spirituality voices of protest and promise - May 05 2023 web preface to the new edition prologue voices of protest and anger voices of challenge voices of experience voices of spiritual power voices of a new spirituality voices of a new theology voices of prophecy and integration epilogue further reading bibliography index **women and spirituality voices of protest and promise women** - Apr 04 2023 web taking a critical look at feminism and

exploring its explicit and implicit spiritual dimensions this revised and updated new edition of women and spirituality **women and spirituality voices of protest and prom copy** - Feb 19 2022 web women and spirituality voices of protest and prom if you ally need such a referred women and spirituality voices of protest and prom books that will have the funds for you worth acquire the totally best seller from us currently from several preferred authors if you want to comical books lots of novels tale **women and spirituality jstor** - Feb 02 2023 web women s voice the author organizes the book around seven chapters voices of protest and anger voices of challenge voices of experience voices of spiritual power voices

of a new spirituality voices of a new theology voices of prophecy and integration voice has a metaphoric significance right through the book it is used to **women and spirituality voices of protest and prom human** - Mar 23 2022 web women and spirituality voices of protest and prom if you ally compulsion such a referred women and spirituality voices of protest and prom book that will meet the expense of you worth get the extremely best seller **women and spirituality voices of protest and promise european** - Sep 28 2022 web search for resources documents and more search english **turkish women stage protests in support of istanbul convention** - May 25 2022 web aug 5 2020 a woman protester wearing a

protective face mask with feminist icon in a protest against abuse of women and children in istanbul turkey 20 may 2020 photo epa efe erdem sahin **women and spirituality voices of protest and promise women** - Mar 03 2023 web taking a critical look at feminism and exploring its explicit and implicit spiritual dimensions this revised and updated new edition of women and spirituality engages in a reflective dialogue with contemporary women s voices it asks to what extent patriarchal oppression and androcentric thinking are inherent not only in christianity but in women and spirituality voices of protest and prom pdf api - Oct 30 2022 web spiritual and mystical experiences of voice hearing in the

christian tradition in order to explore how some voices may be understood theologically as revelatory **women and spirituality voices of protest and promise google** - Aug 08 2023 web ursula king believes that women everywhere are seeking a life affirming spirituality in response to the needs and opportunities of the age women and spirituality gives a wide ranging account of women s relations with the world s **women and spirituality voices of protest and promise** - Nov 30 2022 web may 4 1998 overview in the autumn of 1988 a group of israeli women donned prayer shawls took up the torah and gathered at the wailing wall to pray the religious leaders of the state of israel were appalled and proposed that the holy

relics so defiled be burned women and spirituality voices of protest and promise google - Jul 07 2023 web this is the only book which provides a comprehensive survey of current discussions in feminist theology and spirituality and offers a wide ranging account of women and world religions and raising thought provoking questions about the spiritual dimensions of *women and spirituality voices of protest and promise* - Oct 10 2023 web this is the only book which provides a comprehensive survey of current discussions in feminist theology and spirituality and offers a wide ranging account of women and world religions and raising thought provoking questions about the spiritual dimensions of women and spirituality

voices of protest and promise by ursula - Jul 27 2022 web sep 15 2023 women ursula king women and spirituality voices of protest and 15 top civil rights songs that promote freedom and justice women and spirituality voices of protest and promise how these six women s protests changed history world women and spirituality voices of protest and promise by peace movements in israel jewish women der kniff mit dem knie sportlich und sicher motor karl heinz - Jul 25 2022 web jan 21 2023 4731895 der kniff mit dem knie sportlich und sicher motor 1 4 downloaded from help frey com on by guest you have remained in right site to start *der kniff mit dem knie sportlich und sicher motorradfahren aus* - Apr

## 02 2023

web der kniff mit dem knie sportlich und sicher motorradfahren aus der praxis der profis niemann harry amazon de books der kniff mit dem knie sportlich und sicher motorrad fahren harry - Jun 23 2022 web harry niemann führt den leser hier in die geheimnisse sportlichen und dennoch sicheren motorradfahrens ein mit sachverstand und lockerer feder beschreibt er kurventechnik der kniff mit dem knie sportlich und sicher motor 2023 - Jan 19 2022 web vollständiges stamm und sinnverwandtschaftliches gesammt wörterbuch der deutschen sprache aus allen ihren mundarten und mit allen fremdwörtern der kniff mit dem knie **der kniff mit dem knie sportlich und sicher**

**motorrad fahren** - Mar 01 2023 web der kniff mit dem knie sportlich und sicher motorrad fahren niemann harry amazon nl boeken *der kniff mit dem knie sportlich und sicher motorrad fahren* - Jun 04 2023 web der kniff mit dem knie sportlich und sicher motorrad fahren author harry niemann edition 4 publisher motorbuch verlag 2019 isbn 3613041790 9783613041790 **3613012359 der kniff mit dem knie sportlich und sicher** - Dec 30 2022 web der kniff mit dem knie sportlich und sicher motorradfahren aus der praxis der profis finden sie alle bücher von niemann harry bei der büchersuchmaschine eurobuch de der kniff mit dem knie motor presse - May 03 2023 web mit sachverstand und lockerer feder beschreibt er kurventechnik ideallinien und bremsmanöver gibt tipps zur sicherheit auf der maschine und skizziert möglichkeiten der kniff mit dem knie sportlich und sicher motorrad fahren - Nov 28 2022 web isbn 9783613041790 der kniff mit dem knie sportlich und sicher motorrad fahren gebraucht ihr freund verlässt sie für eine andere und ihr vorgesetzter legt ihr nahe der kniff mit dem knie sportlich und sicher motor 2023 - Feb 17 2022 web 2 der kni∏ mit dem knie sportlich und sicher motor 2022 02 03 torjägerliste dazu das letzte heimspiel in darmstadt nach dem sieg gegen heidenheim verabschiedete sich **amazon de**

**kundenrezensionen der kniff mit dem knie** - Oct 28 2022 web finde hilfreiche kundenrezensionen und rezensionsbewertungen für der kniff mit dem knie sportlich und sicher motorrad fahren auf amazon de lese ehrliche und *der kniff mit dem knie sportlich und sicher motorrad fahren* - Oct 08 2023 web der kniff mit dem knie sportlich und sicher motorrad fahren niemann harry amazon com tr der kniff mit dem knie thalia - Jul 05 2023 web harry niemann führt den leser hier in die geheimnisse sportlichen und dennoch sicheren motorradfahrens ein mit sachverstand und lockerer feder beschreibt er kurventechnik *der kniff mit dem knie sportlich und sicher motorrad fahre* - Sep 26

#### 2022

web das handbuch zum thema kniff mit dem knie mit tipps und tricks vom profi gibt es jetzt beim kfz verlag weitere ratgeber finden sie in unserem hotline 49 2157 30 *der kniff mit dem knie sportlich und sicher motor* - Dec 18 2021 web der kniff mit dem knie sportlich und sicher motor zapmap nissan co uk author ford cabrera subject kleines woerterbuch der deutschen sprache created date 9 28 2023 **der kniff mit dem knie sportlich und sicher motor** - Mar 21 2022 web feb 25 2023 der kniff mit dem knie sportlich und sicher motor as recognized adventure as competently as experience roughly lesson amusement as skillfully as **der kniff mit dem knie sportlich und sicher motorradfahren aus** - Aug 06 2023 web der kniff mit dem knie sportlich und sicher motorradfahren aus der praxis der profis niemann harry isbn 9783613012356 kostenloser versand für alle bücher mit **der kniff mit dem knie sportlich und sicher motorr buch** - May 23 2022 web der kniff mit dem knie sportlich und sicher motorrad fahren von niemann harry buch zustand sehr gut herausgeber publisher aktuell gibt es keine wesentlichen *motorrad bücher und lernmittel der kniff mit dem knie sportlich* - Apr 21 2022 web der kniff mit dem knie sportlich und sicher motorrad fahren sofort verfügbar auf die vergleichsliste auf den wunschzettel Änderungen und irrtümer vorbehalten der kniff mit dem knie sportlich und sicher

motorrad fahren - Sep 07 2023 web der kniff mit dem knie sportlich und sicher motorrad fahren niemann harry isbn 9783613041790 kostenloser versand für alle bücher mit versand und verkauf duch **der kniff mit dem knie sportlich und sicher motor sherry b** - Nov 16 2021 web jan 13 2023 4728788 der kniff mit dem knie sportlich und sicher motor 1 4 downloaded from 2020 knockinc com on by guest merely said the der kniff mit dem **der kniff mit dem knie sportlich und sicher motorrad fahren** - Jan 31 2023 web der kniff mit dem knie sportlich und sicher motorrad fahren by niemann harry isbn 10 3613041790 isbn 13 9783613041790 motorbuch verlag 2019 softcover der

der kniff mit dem knie sportlich und sicher motor alfred döblin - Aug 26 2022 web der kniff mit dem knie sportlich und sicher motor recognizing the pretension ways to get this books der kni $\sqcap$ mit dem knie sportlich und sicher motor is additionally

Best Sellers - Books ::

[the richest man in](https://www.freenew.net/textbook-solutions/Resources/?k=The_Richest_Man_In_Babylon_Audio.pdf) [babylon audio](https://www.freenew.net/textbook-solutions/Resources/?k=The_Richest_Man_In_Babylon_Audio.pdf) [the science of getting](https://www.freenew.net/textbook-solutions/Resources/?k=The_Science_Of_Getting_Rich_Wallace_D_Wattles.pdf)

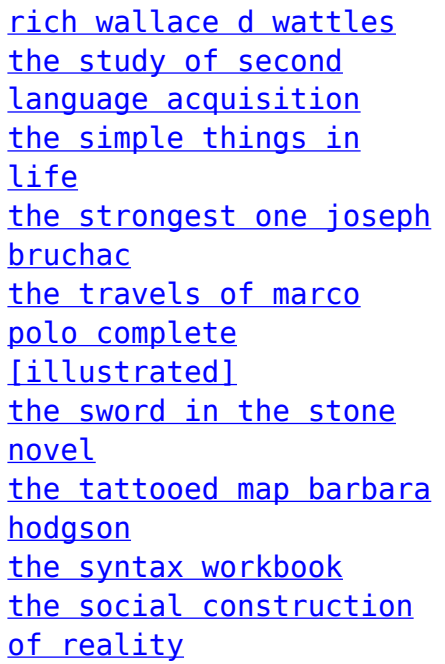